## Cheatography

## Slack messages formatting Cheat Sheet by TME520 (TME520) via cheatography.com/20978/cs/16230/

| Styles        |                                                  |           |
|---------------|--------------------------------------------------|-----------|
| Bold          | Surround your text with asterisks: *your text*   | Your text |
| Italics       | Surround your text with underscores: _your text_ | Your text |
| Strikethrough | Surround your text with tildes: ~your text~      | Your text |
| Excerpts      |                                                  |           |
| Quotes        | Add angled brackets (>) before your text:        |           |
|               | > Quote one sentence                             |           |
|               | >>> Quote multiple sentences                     |           |
| Inline code   | Surround your text with back quote symbols (`):  | Your text |
|               | `Format one word or one line`                    |           |
|               | ```Format blocks of text```                      |           |
|               |                                                  |           |

| Lists                                                                                                    |                                                   |
|----------------------------------------------------------------------------------------------------|---------------------------------------------------|
| Format a list                                                                                                    | Begin your message with a number or a bullet (•). |
| To add a bullet point (•) from the comfort of your keyboard, try Option + 8 on a Mac, or Alt + 7 on a PC running Windows. |                                                   |

## Links Share a link in Slack Copy and paste the URL into the message field. Also works with email addresses. We net needible to burgerlink words in a Slack message.

It's not possible to hyperlink words in a Slack message.

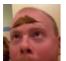

By TME520 (TME520) cheatography.com/tme520/ tme520.com Published 3rd July, 2018. Last updated 3rd July, 2018. Page 1 of 1. Sponsored by **ApolloPad.com** Everyone has a novel in them. Finish Yours! https://apollopad.com